K ロ ▶ K @ ▶ K 할 > K 할 > → 할 → K Q Q Q

## Structured Wide-Area Programming

William Cook, Jayadev Misra, David Kitchin, Adrian Quark

> Department of Computer Science University of Texas at Austin

http://orc.csres.utexas.edu

## **Outline**

#### **[Overview](#page-2-0)**

[Orc Notation](#page-6-0)

[Examples](#page-29-0)

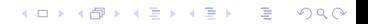

K ロ ▶ K @ ▶ K 할 > K 할 > → 할 → K Q Q Q

#### Dedicated

#### <span id="page-2-0"></span>to the memory of Amir Pnueli April 22, 1941 — Nov 2nd, 2009

-

**A DIA K PARA E A SA A DIA K DIA SA SA BA** 

## Internet Scripting

- Contact two airlines simultaneously for price quotes.
- Buy a ticket if the quote is at most \$300.
- Buy the cheapest ticket if both quotes are above \$300.
- Buy a ticket if the other airline does not give a timely quote.
- Notify client if neither airline provides a timely quote.

# Orchestrating Components (services)

Acquire data from services.

Calculate with these data.

Invoke yet other services with the results.

#### Additionally

...

Invoke multiple services simultaneously for failure tolerance. Repeatedly poll a service.

Ask a service to notify the user when it acquires the appropriate data. Download a service and invoke it locally.

Have a service call another service on behalf of the user.

K ロ ▶ K @ ▶ K 할 ▶ K 할 ▶ | 할 | ⊙Q @

## Structured Concurrent Programming

- Structured Sequential Programming: Dijkstra circa 1968 Component Integration in a sequential world.
- Structured Concurrent Programming: Component Integration in a concurrent world.

K ロ ▶ K @ ▶ K 할 > K 할 > → 할 → K Q Q Q

### Orc

- Goal: Internet scripting language.
- Next: Component integration language.
- Next: A general purpose, structured "concurrent programming language".
- <span id="page-6-0"></span>• A very late realization: A simulation language.

## Orc, an Orchestration Theory

- Site: Basic service or component.
- Concurrency combinators for integrating sites.
- Theory includes nothing other than the combinators.

No notion of data type, thread, process, channel, synchronization, parallelism  $\cdots$ 

New concepts are programmed using the combinators.

## Examples of Sites

- $+ * \&\& \parallel \& = ...$
- println, random, Prompt, Email ...
- Ref, Semaphore, Channel, Database ...
- Timer
- External Services: Google Search, MySpace, CNN, ...
- Any Java Class instance
- Sites that create sites: MakeSemaphore, MakeChannel ...
- Humans

...

K ロ X (日 X X 원 X X 원 X 원 X 인 X Q V

#### **Sites**

- A site is called like a procedure with parameters.
- Site returns at most one value.
- The value is published.

Site calls are strict.

K ロ ▶ K @ ▶ K 할 > K 할 > → 할 → K Q Q Q

## Overview of Orc

- Orc program has
	- a goal expression,
	- a set of definitions.
- The goal expression is executed. Its execution
	- calls sites,
	- publishes values.

## Structure of Orc Expression

- Simple: just a site call, *CNN*(*d*) Publishes the value returned by the site.
- Composition of two Orc expressions:

 $dof$  and *g* in parallel  $f \mid g$  Symmetric composition for all *x* from *f* do *g*  $f \ge x \ge g$  Sequential composition for some x from g do  $f \leq x \leq g$  Pruning

## Structure of Orc Expression

- Simple: just a site call, *CNN*(*d*) Publishes the value returned by the site.
- Composition of two Orc expressions:

 $\frac{d}{dx}$  do *f* and *g* in parallel  $\frac{f}{g}$  Symmetric composition for all *x* from *f* do *g*  $f \ge x \ge g$  Sequential composition for some x from g do  $f \leq x \leq g$  Pruning

## Structure of Orc Expression

- Simple: just a site call, *CNN*(*d*) Publishes the value returned by the site.
- Composition of two Orc expressions:

 $\frac{d}{dx}$  do *f* and *g* in parallel  $\frac{f}{g}$  Symmetric composition for all x from f do  $g$   $f \ge x \ge g$  Sequential composition for some x from g do  $f \leq x \leq g$  Pruning

## Structure of Orc Expression

- Simple: just a site call, *CNN*(*d*) Publishes the value returned by the site.
- Composition of two Orc expressions:

 $\frac{d}{dx}$  do *f* and *g* in parallel  $\frac{f}{g}$  Symmetric composition for all x from f do  $g$   $f \gt x > g$  Sequential composition for some x from g do  $f \le x \le g$  Pruning

## Symmetric composition: *f* | *g*

- Evaluate *f* and *g* independently.
- Publish all values from both.
- No direct communication or interaction between *f* and *g*. They can communicate only through sites.

#### Examples

- *CNN*(*d*) | *BBC*(*d*): calls both *CNN* and *BBC* simultaneously. Publishes values returned by both sites.  $(0, 1 \text{ or } 2 \text{ values})$
- *WebServer*() | *MailServer*() | *LinuxServer*() May not publish any value.

## Sequential composition:  $f > x > g$

For all values published by *f* do *g*. Publish only the values from *g*.

- $CNN(d) \gg x$  *Email*(*address*, *x*)
	- Call  $CNN(d)$ .
	- Bind result (if any) to *x*.
	- Call *Email*(*address*, *x*).
	- Publish the value, if any, returned by *Email*.
- $(CNN(d) | BBC(d)) \gg x \gg Email(address, x)$ 
	- May call *Email* twice.
	- Publishes up to two values from *Email*.

イロト (個) (ミ) (ミ) (ミ) ミーの女(や)

## Schematic of Sequential composition

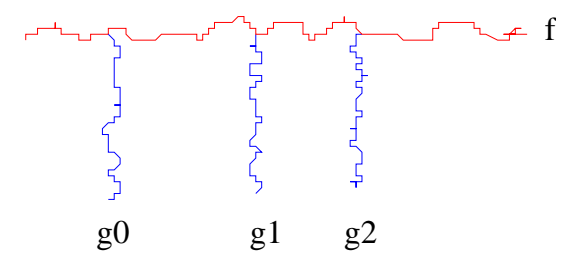

Figure: Schematic of  $f > x > g$ 

# Pruning:  $(f \leq x \leq g)$

For some value published by *g* do *f* .

- Evaluate *f* and *g* in parallel.
	- Site calls that need x are suspended.
	- see  $(M() | N(x)) < x < g$
- When *g* returns a (first) value:
	- Bind the value to x.
	- Terminate *g*.
	- Resume suspended calls.
- Values published by *f* are the values of  $(f \leq x \leq g)$ .

K ロ ▶ K @ ▶ K 할 > K 할 > 1 할 > 1 이익어

## Example of Pruning

#### *Email*(*address*, *x*)  $\langle x \rangle$  (*CNN*(*d*) | *BBC*(*d*))

Binds *x* to the first value from  $CNN(d) | BBC(d)$ . Sends at most one email.

## Expression Definition

 $def$  *MailOnce* $(a)$  = *Email*( $a, m$ ) <*m*< (*CNN*( $d$ ) | *BBC*( $d$ ))

 $def$  *MailLoop* $(a, d)$  =  $MailOnce(a) \gg Rtimer(d) \gg MailLoop(a, d)$ 

- Expression is called like a procedure. It may publish many values. *MailLoop* does not publish.
- Site calls are strict; expression calls non-strict.

*def metronome*() = *signal* | (*Rtimer*(1) ≫*metronome*()) *metronome*() ≫ *stockQuote*()

## Some Fundamental Sites

- *if*(*b*): boolean *b*, returns a signal if *b* is true; remains silent if *b* is false.
- *Rtimer*(*t*): integer *t*,  $t \geq 0$ , returns a signal *t* time units later.
- *stop*: never responds. Same as *if*(*false*).
- *signal*: returns a signal immediately. Same as *if*(*true*).

K ロ ▶ K @ ▶ K 할 > K 할 > 1 할 > 1 이익어

## Centralized Execution Model

- An expression is evaluated on a single machine (client).
- Client communicates with sites by messages.

## Some Typical Applications

- Account management in a bank (Business process management): Workflow lasting over several months Security, Failure, Long-lived Data
- Extended 911:

Using humans as components Components join and leave Real-time response

• Network simulation:

Experiments with differing traffic and failure modes Animation

• Managing a city: (A proposal to EU) Components integrated dynamically The scope of software is nebulous

## Some Typical Applications, contd.

- Matrix computation in a multi-core machine
- Map-Reduce using a server farm
- Concurrency management in database access
- Thread management in an operating system
- Mashups (Internet Scripting)

K ロ ▶ K @ ▶ K 할 > K 할 > 1 할 > 1 이익어

## Functional Core Language

- Data Types: Number, Boolean, String, with usual operators
- Conditional Expression: if E then F else G
- Data structures: Tuple and List
- Pattern Matching
- Function Definition; Closure

**KID X 4 @ X X 를 X X 를 X 를 → 9 Q Q <** 

## Variable Binding; Silent expression

$$
val\ x =\ 1+2
$$

*val*  $y = x + x$ 

*val*  $z = x/0$  -- expression is silent

*val*  $u =$  if  $(0 < 5)$  then 0 else *z* 

## Translating Functional Core to Pure Orc

- Operators to Site calls:
	- $1 + (2 + 3)$  to  $add(1, x) < x < add(2, 3)$
- if *E* then *F* else *G*:  $(i f(b) \gg F \mid not(b) \gt c > i f(c) \gg G \lt b \lt E$
- *val*  $x = G$  followed by  $F$ : *F* <*x*< *G*
- Data Structures, Patterns: Site calls and variable bindings
- Function Definitions: Orc definitions

## Comingling with Orc expressions

Components of Orc expression could be functional. Components of functional expression could be Orc.

> $1 + 2$  |  $2 + 3$ ,  $(1 \ 1 \ 2) + (2 \ 1 \ 3)$

Convention: whenever expression *F* appears in a context where a single value is expected, convert it to  $x \leq x \leq F$ .

 $1 + 2$  |  $2 + 3$ . is  $((let(x) | let(y)) < x < add(1, 2)) < y < add(2, 3)$  $(1 \mid 2) + (2 \mid 3),$ is  $(\text{add}(x, y) \leq x \leq (1 \mid 2)) \leq y \leq (2 \mid 3)$ 

イロトメタトメミドメミド (毛) のんぴ

## Example: Fibonacci numbers

$$
def H(0) = (1, 1)
$$
  

$$
def H(n) = H(n - 1) > (x, y) > (y, x + y)
$$

*def*  $Fib(n) = H(n) > (x, -) > x$ 

<span id="page-29-0"></span>{- Goal expression -} *Fib*(5)

K ロ X (日) X (日) X (日) X (日) X (日) X (日) X (日) X (日) X (日) X (日) X (日)

## Dice Throw

 $def throw() = random(6) + 1$ 

$$
def exp(0) = 0
$$
  
def exp(n) =  
(if  $throw()$  +  $throw()$  = 7 then 1 else 0)  
+ exp(n - 1)

イロトメタトメミドメミド (毛) のんぴ

#### Time-out

Publish *M*'s response if it arrives before time *t*, Otherwise, publish 0.

```
val z = (M() | (Rtimer(t) \gg 0))z
```
K ロ ▶ K @ ▶ K 할 > K 할 > 1 할 > 1 이익어

## Fork-join parallelism

#### Call *M* and *N* in parallel.

Return their values as a tuple after both respond.

 $(M(), N()$ 

This is,

 $((u, v))$  $\langle u \langle M(u) \rangle$  $\langle v \langle N \rangle$ 

## **Priority**

• Publish *N*'s response asap, but no earlier than 1 unit from now. Apply fork-join between *Rtimer*(1) and *N*.

*val*  $(u, ) = (N($ , *Rtimer* $(1))$ 

• Call *M*, *N* together.

If *M* responds within one unit, publish its response. Else, publish the first response.

> *val*  $(u, ) = (N(), Rtimer(1))$ *val*  $x = M()$  | *u x*

**ADD REPARTMENT ARM** 

## Recursive definition with time-out

Call a list of sites. Count the number of responses received within 10 time units.

 $def$   $tally$ <sup>[]</sup>) = 0 *def*  $tally(M : MS) = (M() \gg 1 | Rtimer(10) \gg 0) + tally(MS)$ 

# Interrupt *f*

Evaluation of *f* can not be directly interrupted. Introduce a semaphore *interrupt*:

- *interrupt*.*release*(): to interrupt *f*
- *interrupt*.*acquire*(): responds after *interrupt*.*release*() has been called.

Instead of evaluating

*val*  $z = f$ 

evaluate

*val*  $(z, b) = f \gg x$   $(x, true)$  | *interrupt.acquire*()  $\gg x$   $(x, false)$ 

イロトメタトメミドメミド (毛) のんぴ

## Parallel or

Sites *M* and *N* return booleans. Compute their parallel or.

$$
\begin{array}{l}\n\text{val } x = M() \\
\text{val } y = N() \\
\text{val } z = \text{if}(x) \gg \text{true} \mid \text{if}(y) \gg \text{true} \mid (x \mid y) \\
z\n\end{array}
$$

K ロ ▶ K @ ▶ K 할 > K 할 > 1 할 > 1 이익어

## Airline quotes: Application of Parallel or

Contact airlines *A* and *B*.

Return any quote if it is below \$300 as soon as it is available, otherwise return the minimum quote.

*threshold* $(x)$  returns *x* if  $x < 300$ ; silent otherwise. *Min*(*x*, *y*) returns the minimum of *x* and *y*.

val 
$$
x = A()
$$
  
val  $y = B()$   
val  $z = threshold(x) | threshold(y) | Min(x, y)$   
z

K ロ X (日 X X 원 X X 원 X 원 X 인 X Q V

## Backtracking: Eight queens

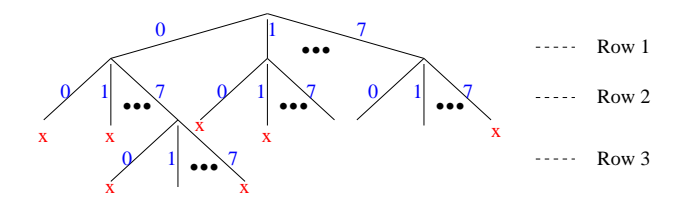

Figure: Backtrack Search for Eight queens

## Eight queens; contd.

- *xs*: partial placement of queens (list of values from 0..7)
- $extend(xs)$  publishes all solutions that are extensions of xs.
- *open(xs)* publishes the columns that are open in the next row.
- Solve the original problem by calling *extend*([1]).

```
def extend(xs) =
  if (length(xs) = 8) then xs
  else
      (\text{open}(xs) \geq j \geq \text{extend}(j:xs))
```
イロト (個) (ミ) (ミ) (ミ) ミーの女(や)

### Mutable Structures

val  $r = Ref()$ *r.write*(3), or  $r := 3$  $r.read()$ , or  $r?$ 

*def*  $swapRefs(x, y) = (x^2, y^2) > (xv, yv) > (x := yv, y := xv)$ 

K ロ ▶ K @ ▶ K 할 > K 할 > 1 할 > 1 이익어

## Random Permutation

*val*  $N = 20$  -- size of permutation array *val*  $ar = \frac{fillArray(Array(N), lambda(i) = i)}$ 

\n- – Randomize array *a* of size *n*, 
$$
n \geq 1
$$
 *def randomize*(1) = *signal*
\n- *def randomize*(*n*) = *random(n) > k >*
\n- *swapRefs*(*ar*(*n* - 1), *ar*(*k*)) *» randomize*(*n* - 1)
\n

*randomize*(*N*)

**KORK E KERKERKERKER** 

#### Binary Search Tree; Pointer Manipulation

- $def$  *search*(*key*) =  $--$  return true or false *searchstart*(*key*)  $>($ ,  $,q)>(q \neq null)$
- $def\ insert(key) = -- true if value was inserted, false if it was there$  $searchstart(key) > (p, d, q) >$ if  $q = null$ then  $Ref() \geq r$  $r := (key, null, null) \gg update(p, d, r) \gg true$ else *false*

 $def$   $delete(key) =$ 

## **Semaphore**

*val*  $s =$  *Semaphore*(2)  $-$  *s* is a semaphore with initial value 2

*s*.*acquire*() *s*.*release*()

Rendezvous:

*val*  $s =$  *Semaphore*(0) *val*  $t =$  *Semaphore*(0)

 $def\ send() = t. release() \gg s. acquire()$  $def$   $receive() = t \cdot acquire() \gg s \cdot release()$ 

*n*-party Rendezvous using  $2(n - 1)$  semaphores.

イロト (個) (ミ) (ミ) (ミ) ミーの女(や)

#### Readers-Writers

*val req* = *Buffer*() *val*  $cb = Counter()$ 

$$
\begin{array}{l} \displaystyle def \;\; r w() = \\ \displaystyle \begin{array}{l} \displaystyle \textit{req.get() } >\displaystyle (b,s) > \\ \displaystyle \quad (\;\; \textit{if } (b) \quad \ \gg \textit{cb.inc()} \quad \ \gg \textit{s.release() } \gg \textit{rw()} \\ \displaystyle \quad \quad \mid \textit{if } (\neg b) \quad \gg \textit{cb.inc() } \gg \\ \displaystyle \quad \quad \quad \quad \quad \textit{cb.inc() } \gg \textit{s. release() } \gg \textit{cb.inZero() } \gg \textit{rw()} \end{array} \end{array}
$$

 $def$   $start(b) =$ *val*  $s =$  *Semaphore*(0)  $\textit{req}.\textit{put}((b, s)) \gg s \textit{.} \textit{acquire}()$ 

 $def$   $quit() = cb.dec()$ 

K ロ ▶ K @ ▶ K 할 > K 할 > 1 할 > 1 이익어

#### **Processes**

- Processes typically communicate via channels.
- For channel *c*, treat *c*.*put* and *c*.*get* as site calls.
- In our examples, *c*.*get* is blocking and *c*.*put* is non-blocking.
- Other kinds of channels can be programmed as sites.

K ロ ▶ K @ ▶ K 할 > K 할 > 1 할 > 1 이익어

## Typical Iterative Process

Forever: Read *x* from channel *c*, compute with *x*, output result on *e*:

*def*  $P(c, e) = c.get() \implies x \geq Compute(x) \implies e.put(y) \geq P(c, e)$ 

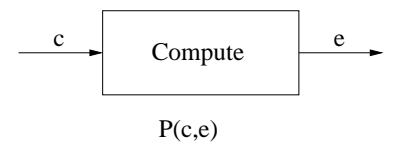

Figure: Iterative Process

[Overview](#page-2-0) **[Orc Notation](#page-6-0) Contact Contact Contact Contact Contact Contact Contact Contact Contact Contact Contact Contact Contact Contact Contact Contact Contact Contact Contact Contact Contact Contact Contact Contact Contact** 

K ロ ▶ K @ ▶ K 할 ▶ K 할 ▶ | 할 | © Q Q @

### Process Network

Process (network) to read from both *c* and *d* and write on *e*:

*def*  $Net(c, d, e) = P(c, e) | P(d, e)$ 

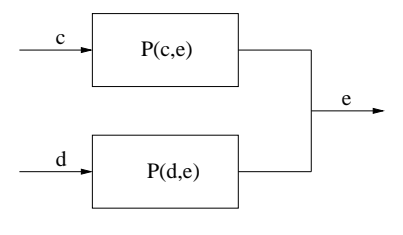

Net(c,d,e)

#### Figure: Network of Iterative Processes

**ADD REPARTMENT ARM** 

### Workload Balancing

Read from *c*, assign work randomly to one of the processes.

 $\text{def } bal(c, c', d') = c.get() \implies x > random(2) > t >$  $(\text{if } t = 0 \text{ then } c'.put(x) \text{ else } d'.put(x)) \gg$  $bal(c, c', d')$ 

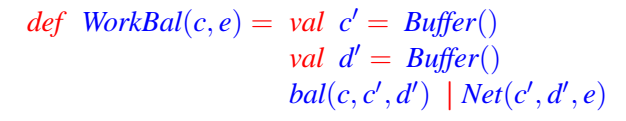

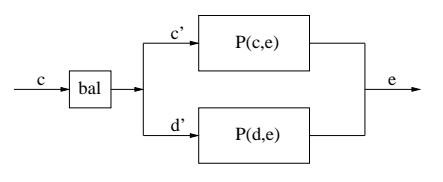

WorkBal(c,e)

#### Figure: Workload Balancing in a network of Processes

## Laws Based on Kleene Algebra

 $(Zero \text{ and } |)$ (Commutativity of  $\vert$ ) (Associativity of  $|$ ) (Idempotence of  $\vert$  ) NO  $(A$ ssociativity of  $\gg$ ) (Left zero of  $\gg$ ) (Right zero of  $\gg$ ) NO (Left unit of  $\gg$ ) (Right unit of  $\gg$ ) (Left Distributivity of  $\gg$  over |  $\overline{) \text{ NO}}$ (Right Distributivity of  $\gg$  over  $| \cdot \cdot \cdot (f | g) \gg h = (f \gg h | g \gg h)$ 

$$
f | stop = f
$$
  
\n
$$
f | g = g | f
$$
  
\n
$$
(f | g) | h = f | (g | h)
$$
  
\n
$$
f | f = f
$$
  
\n
$$
(f \gg g) \gg h = f \gg (g \gg h)
$$
  
\n
$$
stop \gg f = stop
$$
  
\n
$$
f \gg stop = stop
$$
  
\n
$$
signal \gg f = f
$$
  
\n
$$
f > x > let(x) = f
$$
  
\n
$$
f \gg (g | h) = (f \gg g) | (f \gg h)
$$
  
\n
$$
(f | g) \gg h = (f \gg h | g \gg h)
$$

**KORK E KERKERKERKER** 

#### Additional Laws

(Distributivity over  $\gg$ ) if *g* is *x*-free  $((f \gg g) \ll x \ll h) = (f \ll x \ll h) \gg g$ 

(Distributivity over | ) if *g* is *x*-free  $((f | g) < x < h) = (f < x < h) | g$ 

(Distributivity over  $\lt$ ) if *g* is *y*-free  $((f \le x \le g) \le y \le h)$  $=$   $((f \le y \le h) \le x \le g)$ 

(Elimination of where) if *f* is *x*-free, for site *M*  $(f \le x \le M) = f \mid (M \gg stop)$